# **Hilfestellung zur Programmierung mit dem Graphentester**

**[Hier findest du die vollständige Dokumentation](https://info-bw.de/static/gtdoc/)** für die Methoden, die der Graphentester mitbringt.

## **Aktion auf allen Knoten/Kanten**

Soll der Algorithmus mit allen Knoten des Graphen etwas Bestimmtes machen, dann verwendet man die Methode getAlleKnoten() bzw. getAlleKanten() des Objekts g (Klasse Graph):

```
import java.util.List;
// Eine Liste aller Knoten anfordern
List<Knoten> alleKnoten = g.getAlleKnoten();
// Schleife über alle Knoten der Liste
for (Knoten aktuellerKnoten: alleKnoten) {
    // mache etwas mit dem aktuellen Knoten, z.B. markieren
    aktuellerKnoten.setMarkiert(true);
    // Ausführung unterbrechen
    step();Hilfestellung zur Programmierung mit dem Graphentester
}
```
## **Aktion auf bestimmten Knoten/Kanten**

Soll der Algorithmus mit bestimmten Knoten/Kanten des Graphen etwas bestimmtes machen, dann holt man sich eine Liste aller Knoten/Kanten, die einer Bedingung genügen. Diese Bedingung kann als Prädikat, d.h. einem Lambda-Ausdruck, der true oder false zurück liefert, angegeben werden.

```
import java.util.List;
```

```
// Eine Liste aller markierten Knoten anfordern
List<Knoten> markierteKnoten = g.getAlleKnoten(k->k.isMarkiert());
// Schleife über alle Knoten der Liste
for (Knoten aktuellerKnoten: markierteKnoten ) {
    // mache etwas mit dem aktuellen Knoten, z.B. Markierung löschen
    aktuellerKnoten.setMarkiert(false);
    // Ausführung unterbrechen
    step();
}
```
Last<br>undate: update: 14.11.2022 faecher:informatik:oberstufe:graphen:zpg:hilfekarten:start https://info-bw.de/faecher:informatik:oberstufe:graphen:zpg:hilfekarten:start?rev=1668445132 16:58

Diese Beschränkung auf eine Teilmenge mittels eines Lambda-Ausdrucks funktioniert auch bei den Methoden:

- getAlleKanten(...)
- getAusgehendeKanten(…)
- getEingehendeKanten(…)
- getNachbarknoten(…)

#### **Knoten/Kanten sortieren oder Aktion mit Knoten/Kante mit kleinstem/größtem Wert**

Möchte man eine Knoten- oder Kantenliste sortieren oder den größten/kleinsten wert ermitteln, kann man folgendermaßen vorgehen:

Zunächst holt man sich eine Liste der Knoten/Kanten. Mit Collections.sort(…) kann man die Kanten nach ihrem Gewicht und die Knoten nach ihrem Wert aufsteigend sortieren lassen. Das erste Element der Liste (Index=0) ist dann das mit dem kleinsten Wert, das letzte das mit dem größten Wert (Index=(Länge der Liste-1)).

```
import java.util.List;
import java.util.Collections;
```

```
// Liste aller Kanten holen
List<Kante> kanten = g.getAlleKanten();
// Kanten nach Gewicht aufsteigend sortieren
Collections.sort(kanten);
// Kante mit minimalem bzw. maximalem Gewicht ermitteln
Kante min = kanten.get(\theta);
Kante max = kanten.get(kanten.size()-1);
```
Benötigt man eine andere Sortierung, kann man die Klasse Comparator benutzen und angeben nach welchem Wert sortiert werden soll:

import java.util.Comparator;

*//aufsteigend sortieren* knoten.sort[\(Comparator.](http://www.google.com/search?hl=en&q=allinurl%3Adocs.oracle.com+javase+docs+api+comparator)comparing(Knoten::getIntWert)); *//absteigend sortieren* knoten.sort[\(Comparator.](http://www.google.com/search?hl=en&q=allinurl%3Adocs.oracle.com+javase+docs+api+comparator)comparing(Knoten::getIntWert).reversed());

#### **Arbeiten mit einer ToDo-Liste**

In vielen Fällen arbeitet man die Knoten in einer vorher nicht feststehenden Reihenfolge ab. Die Knoten werden während des Algorithmus einer ToDo-Liste hinzugefügt und dann der Reihe nach abgearbeitet, bis die ToDo-Liste leer ist.

```
import java.util.ArrayList;
```
*// ToDo-Liste erzeugen und mit Startknoten füllen*

```
ArrayList<Knoten> toDo = new ArrayList<Knoten>();
toDo.add(getStartKnoten());
// Solange die ToDo-Liste nicht leer ist...
while(toDo.size()>0) {
   // ersten Knoten aus der Liste herausnehmen
  Knoten k = \text{toDo}.\text{remove}(0): // markiere ihn als besucht
   k.setBesucht(true);
   // füge alle nicht besuchten Nachbarknoten der Liste hinzu
   for(Knoten nachbar : g.getNachbarKnoten(k)) {
     if(!nachbar.isMarkiert() && !toDo.contains(nachbar)) {
       toDo.add(0, n); //füge am Anfang der Liste hinzu
       // oder
       // toDo.add(n) //füge am Ende der Liste hinzu
     }
   }
   step(); // Ausführung unterbrechen
}
```
Alternativ kann man statt einer ArrayList auch die ADTs Stapel (Stack) oder Schlange (Queue) benutzen, die automatisch das Einfügen an der richtigen Stelle übernehmen.

## **Rekursiv arbeiten**

Standartmäßig wird beim Start des Algorithmus einmal die Methode fuehreAlgorithmusAus() aufgerufen. Um rekursiv zu arbeiten, benötigt man neben fuehreAlgorithmusAus() noch eine weitere Methode - fuehreAlgorithmusAus() ruft diese mit dem Startknoten als Parameter auf, im folgenden kann diese Methode sich dann wiederum rekursiv selbst aufrufen:

```
import java.util.ArrayList;
import java.util.Collections;
public void fuehreAlgorithmusAus() {
   rekursiveMethode(getStartKnoten());
}
public void rekursiveMethode(Knoten k){
   // Abbruchbedingung
   if (k.isMarkiert()) {
     // Ausführung unterbrechen
     step();
    return true;
   } else {
     // Aktion mit Knoten durchführen, z.B. markieren
     k.setMarkiert(true);
     // Ausführung unterbrechen
```
Last<br>undate: update: 14.11.2022 faecher:informatik:oberstufe:graphen:zpg:hilfekarten:start https://info-bw.de/faecher:informatik:oberstufe:graphen:zpg:hilfekarten:start?rev=1668445132 16:58

```
 step();
     // Rekursiver Aufruf mit allen Nachbarknoten
     for(Knoten nachbar : g.getNachbarKnoten(k)) {
       rekursiveMethode(nachbar);
     }
   }
}
```
## **Backtracking**

Backtracking lässt sich am leichtesten rekursiv implementieren.

```
import java.util.ArrayList;
public void fuehreAlgorithmusAus() {
  // Starte Backtracking mit Startknoten
 ArrayList<String> loesung = backtracking(getStartKnoten());
  // Wenn Lösung gefunden, dann anzeigen
  if(loesung != null) g.restoreStatus(loesung);
  step();
}
public ArrayList<String> backtracking(Knoten k){
  // Bisher keine Lösung gefunden
  ArrayList<String> loesung = null;
  // Abbruchbedingung: Lösung gefunden
  if (k.isMarkiert()) {
     step(); // Ausführung unterbrechen
     loesung = g.saveStatus(); // Lösung merken
  }
  // Rekursionsschritt
  else {
    // aktuellen Zustand sichern
     ArrayList<String> aktuellerZustand = g.saveStatus();
    // Probiere alle Möglichkeiten
     // hier alle nicht markierten, ausgehenden Kanten
    ArrayList<Kante> ausgehend = g.getAusgehendeKanten(k);
     ArrayList<Kante> nichtMarkiert = g.beschraenkeKantenAuf(ausgehend,
Graph.NICHTMARKIERT, Graph.BELIEBIG);
     for(Kante ausgehendeKante : nichtMarkiert) {
       // Führe Aktionen aus und anzeigen
       k.setMarkiert(true);
       ausgehendeKante.setMarkiert(true);
```

```
 step();
```

```
 // Rekursion
      Knoten nachbar = ausgehendeKante.getAnderesEnde(k);
       loesung = backtracking(nachbar);
       // Rückschritt
       g.restoreStatus(aktuellerZustand);
       step();
       if(loesung != null) break;
     }
   }
   return loesung;
}
```
From: <https://info-bw.de/>- Permanent link: **<https://info-bw.de/faecher:informatik:oberstufe:graphen:zpg:hilfekarten:start?rev=1668445132>** Last update: **14.11.2022 16:58**

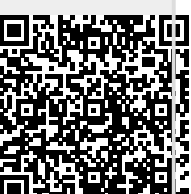